**Министерство науки и высшего образования Российской Федерации**

**Федеральное государственное бюджетное образовательное учреждение высшего образования Санкт-Петербургский горный университет**

**Кафедра высшей математики**

# **ДОПОЛНИТЕЛЬНЫЕ ГЛАВЫ МАТЕМАТИКИ ПРИМЕНЕНИЕ МАТЕМАТИЧЕСКИХ МЕТОДОВ К ЗАДАЧАМ ЭЛЕКТРОТЕХНИКИ**

*Методические указания к курсовой работе для студентов магистратуры направления 13.04.02* 

> **САНКТ-ПЕТЕРБУРГ 2019**

УДК 519.2.06(073)

**ДОПОЛНИТЕЛЬНЫЕ ГЛАВЫ МАТЕМАТИКИ. Применение математических методов к задачам электротехники:** Методические указания к курсовой работе / Санкт-Петербургский горный университет. Сост.: *С.Е.Мансурова*. СПб, 2019. 27 с.

Содержатся необходимые сведения для написания курсовой работы «Применение математических методов к задачам электротехники», показаны примеры решенных задач, приведены задачи для самостоятельного решения.

Методические указания предназначены для самостоятельной работы студентов магистратуры направления 13.04.02 «Электроэнергетика и электротехника», изучающих курс «Дополнительные главы математики».

Научный редактор проф. *А.П. Господариков*

Рецензент доц. *С.Е. Холодова* (Университет ИТМО)

 Санкт-Петербургский горный университет, 2019

## **ДОПОЛНИТЕЛЬНЫЕ ГЛАВЫ МАТЕМАТИКИ**

#### **ПРИМЕНЕНИЕ МАТЕМАТИЧЕСКИХ МЕТОДОВ К ЗАДАЧАМ ЭЛЕКТРОТЕХНИКИ**

*Методические указания к курсовой работе для студентов магистратуры направления 13.04.02* 

Сост. *С.Е. Мансурова*

Печатается с оригинал-макета, подготовленного кафедрой высшей математики

Ответственный за выпуск *С.Е. Мансурова*

Лицензия ИД № 06517 от 09.01.2002

Подписано к печати 04.09.2019. Формат  $60\times84/16$ . Усл. печ. л. 1,6. Усл.кр.-отт. 1,6. Уч.-изд.л. 1,2. Тираж 50 экз. Заказ 748. С 258.

Санкт-Петербургский горный университет РИЦ Санкт-Петербургского горного университета Адрес университета и РИЦ: 199106 Санкт-Петербург, 21-я линия, 2

# **ВВЕЛЕНИЕ**

Основной целью курсовой работы по дисциплине «Дополнительные главы математики» является приобретение и закрепление студентами знаний и навыков, полученных на лекциях и практических занятиях при изучении тем "Теория теории функций комплексной переменной" и "Операционное исчисление", дальнейшее развитие математического мышления, а также приобретения опыта в самостоятельном чтении учебной литературы и грамотном оформлении решенных задач.

В результате выполнения курсовой работы студент должен:

- знать основные понятия и метолы теории функций комплексной  $\bullet$ переменной и операционного исчисления, играющих важную роль в ряде задач электротехники:
- уметь применять методы моделирования и анализа при решении инженерных задач;
- владеть инструментарием для решения математических задач в  $\bullet$ своей предметной области, навыками математической формализации инженерных задач, навыками решения типовых задач.

Для выполнения задач курсовой работы необходимо изучить следующие разделы теории функций комплексной переменной и операционного исчисления:

- 1. Комплексные числа, действия над ними; комплексная плоскость; тригонометрическая и показательная формы записи комплексного числа
- 2. Функции комплексной переменной; элементарные функции комплексной переменной: степенная функция, экспонента, тригонометрические функции, гиперболические функции, логарифм, показательная функция.
- 3. Дифференцирование функции комплексной переменной, условия Коши-Римана, аналитические и гармонические функции.
- 4. Преобразование Лапласа, изображение и оригинал. Свойства преобразования Лапласа.
- 5. Таблица оригиналов и изображений для основных элементарных функций, нахождение изображения для импульсной и периодической функции.
- 6. Решение дифференциальных, интегральных и интегральнодифференциальных уравнений, а также систем таких уравнений, методами операционного исчисления.
- 7. Свертка функций. Изображение свертки функций. Интеграл Дюамеля и его применение к решению дифференциальных уравнений.

# **ПРАВИЛА ОФОРМЛЕНИЯ КУРСОВОЙ РАБОТЫ**

Курсовая работа должна быть оформлена средствами текстового редактора Microsoft Word. Для правильного оформления текста следует осуществить перечисленные ниже назначения.

1. **Включение режима автоматического переноса слов**. Перевод строки Microsoft Word делает автоматически. Для включения режима автоматического переноса слов используется команда **Сервис|Язык|Расстановка переносов**. Переноса слов в заголовках не производить.

2. Страницы следует нумеровать арабскими цифрами, соблюдая сквозную нумерацию по всему тексту. Номер страницы на титульном листе не проставляется, но включается в общую нумерацию. **Вставка номеров страниц** производится через меню **Вставка|Номера страниц**. В диалоговом окне необходимо задать место расположения номеров (внизу страницы; по центру).

3. **Установка параметров страницы**. Перед началом ввода текста следует зайти в меню **Файл|Параметры страницы** и установить следующие параметры: печать односторонняя, ориентация страницы книжная. Поля: верхнее, нижнее и правое по 2,5 см, левое 3,0 см. Колонтитулы: от края до верхнего колонтитула 1,25 см, нижнего – 1,6 см, переплет 0 см.

4. **Установка отступов**. При форматировании документа необходимо установить параметры абзаца через меню **Формат|Абзац** отступ первой строки 1,25 см, междустрочный интервал - полуторный, а также установить запрет висячих строк.

5. **Выравнивание текста**. Выравнивание текста должно выполняться по ширине, выравнивание строк заголовков - по центру.

6**. Рисунки** должны быть выполнены средствами компьютерной графики, иметь сквозную нумерацию и необходимые пояснения.

7. **Шрифт** следует использовать Times New Roman, по начертанию – обычный, для заголовков – полужирный, прописными буквами, размер 12 пт.

8. **Содержание** работы выполняется средствами редактора Microsoft Word и помещается в конце работы.

9. В работу следует включить **Список использованной литературы**.

10. В решении каждой задачи курсовой работы следует привести теоретические сведения, используемые при решении, формулировки используемых теорем, основные формулы, ссылки на литературу.

# ПРИМЕРНЫЕ ЗАДАНИЯ КУРСОВОЙ РАБОТЫ

Задача 1. Дана функция комплексного переменного

$$
w = f(z), \ z = x + iy
$$

и область *D* 

- 1) Найти все точки комплексной плоскости, в которых заданная функция является дифференцируемой и аналитической.
- 2) Вывести формулу для вычисления производной заданной функции.
- 3) Найти точки, в которых при отображении, соответствующем данной функции, расстояния а) сохраняются; б) увеличиваются; в) уменьшаются.
- 4) Найти все точки плоскости, в которых отображение не является конформным.
- 5) Найти вершины области  $D$  (т.е. точки, в которых пересекаются ее границы).
- 6) Найти угол поворота и коэффициент растяжения в каждой граничной точке при заданном отображении. Определить образ каждой точки при этом отображении.
- 7) Определить образ каждой граничной линии (рекомендуется при этом линии задавать параметрически). Образы границ задаются как параметрические функции  $u = u(t)$  и  $v = v(t)$ с указанием интервала для t, где  $u = \text{Re}(w)$ ,  $v = \text{Im}(w)$ .
- 8) Изобразить на комплексной плоскости *z* область *D*, указав при этом каждую вершину и каждую граничную линию.
- 9) Изобразить на комплексной плоскости *w* образ области *D*, указав прообраз каждой вершины и каждой граничной линии. Т.к. образы границ могут быть достаточно сложными линиями, рекомендуется для их построения использовать специальные компьютерные программы.

*Задача 2***.** Дана электрическая схема, значения известных параметров (сопротивлений, индуктивности и т.д.) и значения искомых функций в начальный момент времени.

- 1) Составить систему дифференциальных, интегральных или интегрально-дифференциальных уравнений для поиска неизвестных функций.
- 2) Используя таблицы оригиналов и изображений, а также правила дифференцирования и интегрирования оригиналов, записать полученную систему в операторной форме.
- 3) Решить полученную систему линейных алгебраических уравнений.
- 4) Найти искомые функции-оригиналы.
- 5) Сделать проверку полученного решения.
- 6) Построить графики полученных решений.

*Задача 3***.** Дана электрическая схема, значения известных параметров (сопротивлений, индуктивности и т.д.) и значение искомой функции и ее производной по времени в начальный момент времени.

- 1) Составить линейное неоднородное дифференциальное уравнение второго порядка с постоянными коэффициентами для поиска неизвестной функции.
- 2) Решить полученное уравнение с помощью интеграла Дюамеля.
- 3) Сделать проверку полученного решения.
- 4) Построить график полученного решения.

# ПРИМЕРЫ ВЫПОЛНЕНИЯ ЗАДАНИЙ КУРСОВОЙ РАБОТЫ

**Задача 1.** Дана функция комплексного переменного  $w = z^2$  и область

$$
D: x2 + y2 = 16, y = \frac{1}{4}(x-4)2.
$$

#### Решение.

1) Найдем все точки комплексной плоскости, в которых заданная функция является дифференцируемой и аналитической.

Найдем вещественную и мнимую части отображения:

$$
w = z2 = (x + iy)2 = (x2 - y2) + 2xyi \implies u = x2 - y2; v = 2xy.
$$

Функция является дифференцируемой и аналитической во всех точках, где выполняются условия Коши-Римана[44]:

$$
\frac{\partial u}{\partial x} = \frac{\partial v}{\partial y}; \quad \frac{\partial v}{\partial x} = -\frac{\partial u}{\partial y}.
$$

Для рассматриваемой функции:

$$
\begin{aligned}\n\frac{\partial u}{\partial x} &= 2x \\
\frac{\partial v}{\partial y} &= 2x\n\end{aligned}\n\Rightarrow\n\begin{aligned}\n\frac{\partial u}{\partial x} &= \frac{\partial v}{\partial y}; \quad\n\frac{\partial v}{\partial x} &= 2y \\
\frac{\partial u}{\partial y} &= -2y\n\end{aligned}\n\Rightarrow\n\begin{aligned}\n\frac{\partial v}{\partial x} &= -\frac{\partial u}{\partial y}.\n\end{aligned}
$$

Т.о., условия Коши-Римана выполняются для ∀х и ∀у, т.е. данная функция является дифференцируемой и аналитической в любой точке комплексной плоскости

2) Выведем формулу для вычисления производной заданной функции:

$$
w'(z) = \frac{\partial w}{\partial x} = \frac{\partial u}{\partial x} + i \frac{\partial v}{\partial x} = 2x + 2yi = 2(x + iy) = 2z \implies (z^2)' = 2z.
$$

3) Найдем точки, в которых при отображении, соответствующем данной функции, расстояния а) сохраняются; б) увеличиваются: в) уменьшаются.

При отображении  $w = f(z)$  расстояния сохраняются при  $k=1$ , увеличиваются при  $k>1$  и уменьшаются при  $k<1$ , где  $k = |w'(z)|$ . Тогда

a)  $k=1$  npu  $|w'(z)|=1 \Leftrightarrow |2z|=1, |z|=\frac{1}{2} \Rightarrow$  npu oro-

бражении  $w = z^2$  расстояния между точками сохраняются на окружности радиуса 1/2 с центром в начале координат.

б)  $k>1$  при  $|z|>\frac{1}{2}$  ⇒ часть плоскости, лежащая вне окружности, растягивается.

в)  $k < 1$  при  $|z| < \frac{1}{2}$   $\Rightarrow$  часть плоскости, лежащая внутри

окружности, сжимается.

4) Найдем все точки плоскости, в которых отображение не является конформным.

Отображение является конформным во всех точках, где функция дифференцируема и  $w'(z) \neq 0$ . Т.к.  $w'(z) = 2z \implies w'(z) = 0$ при  $z = 0 \implies$  отображение не является конформным в точке  $z = 0$ .

5) Найлем вершины области

$$
D: x2 + y2 = 16, y = \frac{1}{4}(x-4)2 :
$$

$$
\begin{cases} x2 + y2 - 16 = 0, \\ x2 - 8x + 16 - 4y = 0. \end{cases}
$$

Решив эту систему, получим, что данные линии пересекаются в TOЧКАХ  $A(4, 0) \implies z_4 = 4$  и  $B(0, 4) \implies z_8 = 4i$ .

6) Найдем угол поворота и коэффициент растяжения в граничных точках A и B при отображении  $w = z^2$  и определим образ каждой точки при этом отображении.

В точке  $A$ :

$$
z_A = 4
$$
,  $w'(z_A) = 8$ ,  $|w'(z_A)| = 8$ ,  $arg(w'(z_A)) = 0$ .

Т.о., в точке А происходит растяжение в 8 раз без поворота.

 $w(z_1) = 16 \implies$ 

образом точки A является точка  $\widetilde{A}(16, 0)$ .

 $B$  точке  $B^+$ 

$$
z_B = 4i
$$
,  $w'(z_B) = 8i$ ,  $|w'(z_A)| = 8$ ,  $arg(w'(z_A)) = \frac{\pi}{2}$ .

Т.о., в точке В происходит растяжение в 8 и поворот на 90° против часовой стрелки.

$$
w(z_{B})=(4i)^{2}=-16 \Rightarrow
$$

образом точки *В* является точка  $\widetilde{B}(-16, 0)$ .

7) Найдем образы линий, ограничивающих область  $D$ .

а) Часть окружности  $x^2 + y^2 = 16$ , лежащая между точками A и В, т.е. в первой четверти. В параметрическом виде:

$$
L_1: \begin{cases} x = 4\cos t, \\ y = 4\sin t, \end{cases} t \in \left[0, \frac{\pi}{2}\right].
$$

Тогда:

$$
w(t) = x^{2} - y^{2} + 2xyi = 16\cos^{2} t - 16\sin^{2} t + 32i\cos t \sin t =
$$
  
= 16(\cos 2t + i\sin 2t)  

$$
\widetilde{L}_{1} : \begin{cases} u = 16\cos 2t, \\ v = 16\sin 2t, \end{cases} t \in \left[0, \frac{\pi}{2}\right].
$$

Т.о., образом четверти окружности  $L_1$  является верхняя половина окружности радиуса 16 с центром в начале координат.

2) Часть параболы  $y = \frac{1}{4}(x-4)^2$ , лежащая между точками А и В. В параметрическом виде:

$$
L_2: \begin{cases} x = t, \\ y = \frac{1}{4}(t-4)^2, \end{cases} t \in [0, 4].
$$

Тогда:

$$
w(t) = t2 - \frac{1}{16}(t - 4)^{4} + \frac{1}{2}t(t - 4)^{2} i =
$$
  
=  $-\frac{1}{16}t^{4} + t^{3} - 5t^{2} + 16t - 16 + \left(\frac{1}{2}t^{3} - 4t^{2} + 8t\right)i$ 

- это кривая четвертого порядка, выражающаяся параметрическими уравнениями

$$
\widetilde{L}_2: \begin{cases} u = -\frac{1}{16}t^4 + t^3 - 5t^2 + 16t - 16, \\ v = \frac{1}{2}t^3 - 4t^2 + 8t, \end{cases} t \in [0, 4].
$$

8,9) Изобразим область D (рис. 1) и ее образ  $\tilde{D}$  (рис. 2).

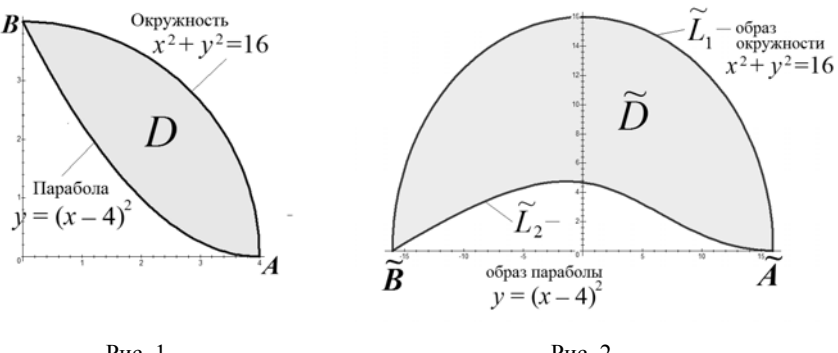

 $P$ ис 1

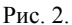

#### Задача 2.

Для схемы, изображенной на рис. 3, составлена система дифференциальных уравнений и заданы начальные условия:

$$
\begin{cases}\ni_1 + \frac{di_1}{dt} = e_1(t) + e_0(i); \\
i_2 + \frac{di_2}{dt} = e_2(t) + e_0(i); \quad i_1(0) = 2, \ i_2(0) = 4, \\
i = i_1 + i_2;\n\end{cases}
$$

Решить систему методами операционного исчисления, найти функции  $i_1(t)$  и  $i_2(t)$ , если  $e_2(t) = 30 \sin t$ ,  $e_1(t) = t$ ,  $e_0(i) = 2i$ .

Сделать проверку полученного решения. Построить графики найденных функций.

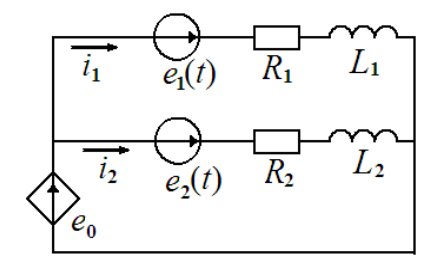

Рис. 3.

Решение. Подставим в систему уравнений заданные условия и упростим ее:

$$
\begin{cases}\ni_1 + \frac{di_1}{dt} = t + 2(i_1 + i_2); \\
i_2 + \frac{di_2}{dt} = 30\sin t + 2(i_1 + i_2)\n\end{cases}\n\Rightarrow\n\begin{cases}\n\frac{di_1}{dt} - i_1 - 2i_2 = t; \\
\frac{di_2}{dt} - 2i_1 - i_2 = 30\sin t.\n\end{cases}
$$
\n(1)

Применим таблицу оригиналов-изображений и формулу дифференцирования оригинала:

$$
t \div \frac{1}{p^2}
$$
;  $\sin t \div \frac{1}{1+p^2}$ ;  $f(t) \div F(p) \Rightarrow \frac{df}{dt} \div pF(p) - f(0)$ .

Тогда

$$
i_1 \div X(p) \Rightarrow \frac{di_1}{dt} \div pX(p) - \frac{58}{9};
$$
  

$$
i_2 \div Y(p) \Rightarrow \frac{di_2}{dt} \div pY(p) + \frac{86}{9}.
$$

Подставив найденные соотношения в систему (1), получим

$$
\begin{cases} pX(p) - \frac{58}{9} - X(p) - 2Y(p) = \frac{1}{p^2}; \\ pY(p) + \frac{86}{9} - 2X(p) - Y(p) = \frac{1}{1 + p^2}. \end{cases}
$$

Упростим полученную операторную систему:

$$
\begin{cases}\n(p-1)X(p) - 2Y(p) = \frac{1}{p^2} + \frac{58}{9}; \\
-2X(p) + (p-1)Y(p) = \frac{1}{1+p^2} - \frac{86}{9}\n\end{cases}
$$

$$
\Rightarrow \begin{cases} (p-1)X(p)-2Y(p)=\frac{58p^2+9}{9p^2}; \\ -2X(p)+(p-1)Y(p)=\frac{-184p^2+96}{9(1+p^2)}. \end{cases}
$$

Решим эту систему, например, методом Крамера.

$$
\Delta = \begin{vmatrix} p-1 & -2 \\ -2 & p-1 \end{vmatrix} = (p-1)^2 - 4 = (p-1-2)(p-1+2) = (p-3)(p+1);
$$
  
\n
$$
\Delta_1 = \begin{vmatrix} \frac{58p^2+9}{9p^2} & -2 \\ \frac{-184p^2+96}{9(1+p^2)} & p-1 \end{vmatrix} = (p-1) \cdot \frac{58p^2+9}{9p^2} + \frac{-368p^2+192}{9(1+p^2)} =
$$
  
\n
$$
= \frac{(58p^3-58p^2+9p-9) \cdot (p^2+1)-368p^4+192p^2}{9p^2(p^2+1)} =
$$
  
\n
$$
= \frac{58p^5-230p^4+67p^3+301p^2+9p-9}{9p^2(p^2+1)};
$$
  
\n
$$
\Delta_2 = \begin{vmatrix} p-1 & \frac{58p^2+9}{9p^2} \\ -2 & \frac{-184p^2+96}{9(1+p^2)} \end{vmatrix} = (p-1) \cdot \frac{-184p^2+96}{9(1+p^2)} + \frac{116p^2+18}{9p^2} =
$$
  
\n
$$
= \frac{-184p^5+184p^4+96p^3-96p^2+116p^2+116p^4+18p^2+18}{9p^2(p^2+1)} =
$$
  
\n
$$
= \frac{-86p^5+202p^4+184p^3-50p^2+18}{9p^2(p^2+1)}.
$$

Получим

$$
X(p) = \frac{\Delta_1}{\Delta} = \frac{58p^5 - 230p^4 + 67p^3 + 301p^2 + 9p - 9}{9p^2(p^2 + 1)(p - 3)(p + 1)};
$$
 (2)

$$
Y(p) = \frac{\Delta_2}{\Delta} = \frac{-86p^5 + 202p^4 + 184p^3 - 50p^2 + 18}{9p^2(p^2 + 1)(p - 3)(p + 1)}.
$$
 (3)

Найденные функции  $X(p)$  и  $Y(p)$  являются изображениями искомых функций-оригиналов  $i_1(t)$  и  $i_2(t)$  соответственно. Для нахождения оригиналов разложим алгебраическую дробь (2) на простейшие дроби:

$$
X(p) = \frac{58p^5 - 230p^4 + 67p^3 + 301p^2 + 9p - 9}{9p^2(p^2 + 1)(p - 3)(p + 1)} = \frac{1}{9}\left(\frac{A}{p} + \frac{B}{p^2} + \frac{Cp + D}{p^2 + 1} + \frac{K}{p - 3} + \frac{M}{p + 1}\right).
$$

Приведя дроби к общему знаменателю и приравняв коэффициенты при одинаковых степенях р в левой и правой частях равенства, получим систему уравнений

$$
\begin{cases}\nA + C + K + M = 58; \\
-2A + B - 2C + D + K - 3M = -230; \\
-2A - 2B - 3C - 2D + K + M = 67; \\
-2A - 2B - 3D + K - 3M = 301; \\
-3A - 2B = 9; \\
-3B = -9.\n\end{cases}
$$

Решив систему метод Гаусса, получим

$$
A = -5
$$
;  $B = 3$ ;  $C = 54$ ;  $D = -108$ ;  $K = 0$ ;  $M = 9$ .

Тогла

$$
X(p) = \frac{1}{9} \left( -\frac{5}{p} + \frac{3}{p^2} + \frac{54p - 108}{p^2 + 1} + \frac{9}{p + 1} \right) =
$$
  
=  $-\frac{5}{9} \cdot \frac{1}{p} + \frac{1}{3} \cdot \frac{1}{p^2} + 6 \cdot \frac{p}{p^2 + 1} - 12 \frac{1}{p^2 + 1} + \frac{1}{p + 1}.$ 

Пользуясь таблицей оригиналов и изображений, получим

$$
i_1(t) = -\frac{5}{9} + \frac{1}{3}t + 6\cos t - 12\sin t + e^{-t}.
$$

Аналогично, из соотношения (3) найдем

$$
Y(p) = \frac{-86p^5 + 202p^4 + 184p^3 - 50p^2 + 18}{9p^2(p^2 + 1)(p - 3)(p + 1)} =
$$
  
=  $\frac{1}{9} \left( \frac{A}{p} + \frac{B}{p^2} + \frac{Cp + D}{p^2 + 1} + \frac{K}{p - 3} + \frac{M}{p + 1} \right)$   

$$
\left( \frac{A + C + K + M = -86}{-2A + B - 2C + D + K - 3M = 202}; -2A - 2B - 3C - 2D + K + M = 184; -2A - 2B - 3D + K - 3M = -50; -3A - 2B = 0;
$$
  

$$
-3A - 2B = 0;
$$
  

$$
-3B = 18.
$$

 $\implies$  A = 4; B = -6; C = -81; D = 27; K = 0; M = -9.

Откуда,

$$
Y(p) = \frac{1}{9} \left( \frac{4}{p} - \frac{6}{p^2} + \frac{-81p + 27}{p^2 + 1} - \frac{9}{p + 1} \right) =
$$
  
=  $\frac{4}{9} \cdot \frac{1}{p} - \frac{2}{3} \cdot \frac{1}{p^2} - 9 \cdot \frac{p}{p^2 + 1} + 3 \frac{1}{p^2 + 1} - \frac{1}{p + 1}.$ 

и, пользуясь таблицей оригиналов и изображений, получим

$$
i_2(t) = \frac{4}{9} - \frac{2}{3}t - 9\cos t + 3\sin t - e^{-t}
$$

Таким образом, мы получили ответ:

$$
i_1(t) = -\frac{5}{9} + \frac{1}{3}t + 6\cos t - 12\sin t + e^{-t},
$$
  

$$
i_2(t) = -\frac{4}{9} - \frac{2}{3}t - 9\cos t + 3\sin t - e^{-t}.
$$

Выполним проверку полученного решения. Проверим сначала выполнение начальных условий:

$$
i_1(0) = -\frac{5}{9} + \frac{1}{3} \cdot 0 + 6\cos(0) - 12\sin(0) + e^0 = -\frac{5}{9} + 6 + 1 = \frac{58}{9},
$$
  

$$
i_2(0) = \frac{4}{9} - \frac{2}{3} \cdot 0 - 9\cos(0) + 3\sin(0) - e^0 = \frac{4}{9} - 9 - 1 = -\frac{86}{9}.
$$

Таким образом, значения найденных функций при  $t = 0$  совпадают с заданными начальными условиями. Проверим теперь выполнение системы дифференциальных уравнений.

$$
\frac{di_1(t)}{dt} = \frac{1}{3} - 6\sin t - 12\cos t - e^{-t}, \quad \frac{di_2(t)}{dt} = -\frac{2}{3} + 9\sin t + 3\cos t + e^{-t}.
$$

Первое уравнение:

$$
\frac{di_1}{dt} - i_1 - 2i_2 = \left(\frac{1}{3} - 6\sin t - 12\cos t - e^{-t}\right) -
$$

$$
-\left(-\frac{5}{9} + \frac{1}{3}t + 6\cos t - 12\sin t + e^{-t}\right) - 2\left(\frac{4}{9} - \frac{2}{3}t - 9\cos t + 3\sin t - e^{-t}\right) =
$$

$$
=\left(\frac{1}{3} + \frac{5}{9} - \frac{8}{9}\right) + \left(-\frac{1}{3} + \frac{4}{3}\right)t + (-6 + 12 - 6)\sin t +
$$

$$
+(-12 - 6 + 18)\cos t + (-1 - 1 + 2)e^{-t} = t;
$$

Второе уравнение:

$$
\frac{di_2}{dt} - 2i_1 - i_2 = \left(-\frac{2}{3} + 9\sin t + 3\cos t + e^{-t}\right) -
$$
  

$$
-2\left(-\frac{5}{9} + \frac{1}{3}t + 6\cos t - 12\sin t + e^{-t}\right) - \left(\frac{4}{9} - \frac{2}{3}t - 9\cos t + 3\sin t - e^{-t}\right) =
$$
  

$$
= \left(-\frac{2}{3} + \frac{10}{9} - \frac{4}{9}\right) + \left(-\frac{2}{3} + \frac{2}{3}\right)t + (9 + 24 - 3)\sin t +
$$
  

$$
+ (3 - 12 + 9)\cos t + (1 - 2 + 1)e^{-t} = 30\sin t.
$$

Таким образом, оба уравнения заданной системы обращаются в тождества, верные при любом значении t.

Графики найденных функций показаны на рис. 4.

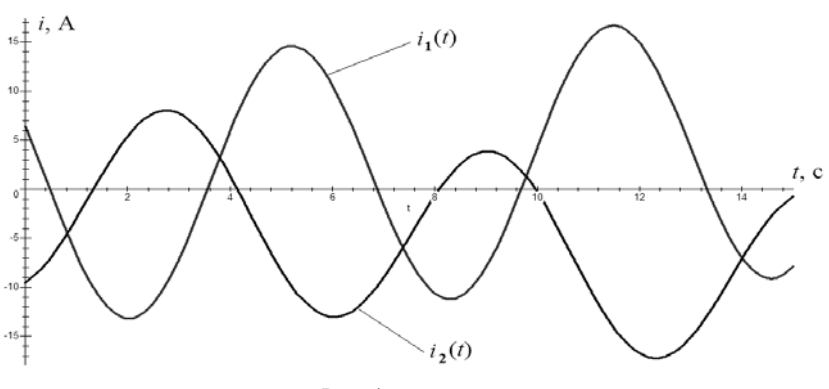

Рис. 4.

# Задача 3.

Для схемы, изображенной на рис. 5, составить дифференциальное уравнение, решить его с помощью интеграла Дюамеля и опре-

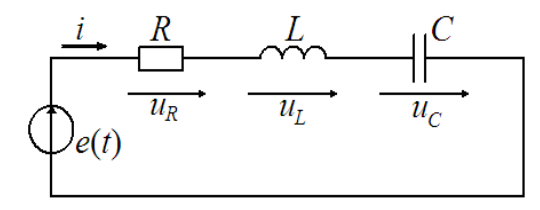

Рис. 5.

делить зависимость силы тока от времени, если

$$
R = 6 \text{ Om}, L = 1 \text{ Tr}, C = 40 \text{ m}\Phi,
$$

$$
e(t) = \frac{e^t}{257} \left( 464 \cos 16t + 228 \sin 16t \right) \text{ B},
$$

в начальный момент времени  $i(0) = 60$  A,  $\frac{di}{dt}(0) = -190$  A/c. Сделать проверку полученного решения. Построить график найденной функции.

Решение. Для электрической схемы рис. 5 справедливо дифференциальное уравнение, составленное по 2-му закону Кирхгофа:

$$
iR + L\frac{di}{dt} + \frac{1}{C} \int_{0}^{t} i dt + u_C(0) = e(t).
$$

Продифференцировав его по t, получим ДУ 2 порядка относительно силы тока  $i(t)$ :

$$
L\frac{d^2i}{dt^2} + R\frac{di}{dt} + \frac{i}{C} = \frac{de(t)}{dt}.
$$

Подставим данные из условия задачи:

$$
\frac{de(t)}{dt} = \frac{e^t}{257} (464 \cos 16t + 228 \sin 16t) +\n+ \frac{e^t}{257} (-464 \cdot 16 \sin 16t + 228 \cdot 16 \cos 16t) \n\Rightarrow \frac{de(t)}{dt} = e^t (16 \cos 16t - 28 \sin 16t).
$$

Таким образом,

$$
\frac{d^2i}{dt^2} + 6\frac{di}{dt} + 25i = e^t(16\cos 16t - 28\sin 16t).
$$
 (4)

Так как начальные данные не нулевые:  $i(0) = 60$ ,  $\frac{di}{dt}(0) = -190$ , для применения интеграла Люамеля слелаем замену переменной по формуле

$$
z(t) = i(t) - i(0) - t \frac{di}{dt}(0) \implies z(t) = i(t) - 60 + 190t
$$

Легко убедиться, что  $z(0) = i(0) - 60 = 0$  и

$$
\frac{dz}{dt}(0) = \frac{di}{dt}(0) + 190 = 0.
$$

Torga  $i(t) = z(t) + 60 - 190t$ ,  $\frac{di}{dt} = \frac{dz}{dt} - 190$ ,  $\frac{d^2i}{dt^2} = \frac{d^2z}{dt^2}$ .

Подставим найденные соотношения в (4):

$$
\frac{d^2z}{dt^2} + 6\left(\frac{dz}{dt} - 190\right) + 25(z + 60 - 190t) = e'\left(16\cos 16t - 28\sin 16t\right)
$$
\n
$$
\Rightarrow \frac{d^2z}{dt^2} + 6\frac{dz}{dt} + 25z = e'\left(16\cos 16t - 28\sin 16t\right) - 360 + 47500t \,, \tag{5}
$$

где

$$
f_1(t) = e^{t} (16 \cos 16t - 28 \sin 16t) - 360 + 47500t.
$$
 (6)

Решим уравнение (5) с нулевыми начальными условиями с помощью интеграла Дюамеля. Составим характеристический многочлен данного уравнения:

$$
A(p) = p^2 + 6p + 25
$$

Тогда передаточная функция

$$
\frac{1}{A} = \frac{1}{p^2 + 6p + 25} = \frac{1}{(p+3)^2 + 4^2},
$$

а весовая функция  $w(t) = L^{-1}\left(\frac{1}{A(p)}\right) = \frac{1}{4}e^{-3t}\sin 4t$ .

По формуле Дюамеля с учетом  $w(t)$  и (6) получим:

$$
z(t) = (w * f_1)(t) = \int_0^t f_1(s)w(t - s)ds =
$$
  
= 
$$
\int_0^t (e^s(16\cos 16s - 28\sin 16s) - 360 + 47500s) \cdot \frac{1}{4}e^{-3(t-s)}\sin 4(t - s) ds.
$$

Откуда

$$
z(t) = e^{-3t} (60 \cos 4t - 3 \sin 4t) + 190t - 60 + \frac{1}{8} e^{t} \sin 16t,
$$

и, с учетом  $i(t) = z(t) + 60 - 190t$ , получим решение поставленной задачи:

$$
i(t) = e^{-3t} (60 \cos 4t - 3 \sin 4t) + \frac{1}{8} e^{t} \sin 16t.
$$

Для проверки полученного решения найдем первую и вторую производные функции  $i(t)$  и подставим их в левую часть (4):

$$
\frac{d^2i}{dt^2} + 6\frac{di}{dt} + 25i =
$$
\n
$$
-\frac{255}{8}e^{t}\sin 16t + 4e^{t}\cos 16t + 1461e^{-3t}\sin 4t - 348e^{-3t}\cos 4t +
$$
\n
$$
+ 6\left(\frac{1}{8}e^{t}\sin 16t + 2e^{t}\cos 16t - 231e^{-3t}\sin 4t - 192e^{-3t}\cos 4t\right) +
$$
\n
$$
+ 25\left(\frac{1}{8}e^{t}\sin 16t - 3e^{-3t}\sin 4t + 60e^{-3t}\cos 4t\right) =
$$

$$
= \left(\frac{-255+6+25}{8}\right) e^{t} \sin 16t + (4+12)e^{t} \cos 16t +
$$
  
+ 
$$
(1461-1381-75)e^{-3t} \sin 4t + (-348-1152+1500)e^{-3t} \cos 4t =
$$
  
= 
$$
e^{t} (16 \cos 16t - 28 \sin 16t),
$$

Таким образом, найденная функция обращает заданное дифференциальное уравнение в тождество, верное при любом значении t.

Убедимся также, что выполняются начальные условия.

$$
i(0) = e^{0}(60\cos(0) - 3\sin(0)) + \frac{1}{8}e^{0}\sin(0) = 60,
$$
  

$$
\frac{di}{dt}(0) = \frac{1}{8}e^{0}\sin(0) + 2e^{0}\cos(0) - 231e^{0}\sin(0) - 192e^{0}\cos(0) =
$$

$$
= 2 - 192 = -190.
$$

Таким образом, значения найденной функции и ее первой производной при  $t = 0$  совпадают с заданными начальными условиями задачи, что и требовалось доказать.

График найденной функции  $i(t)$  приведен на рис. 6.

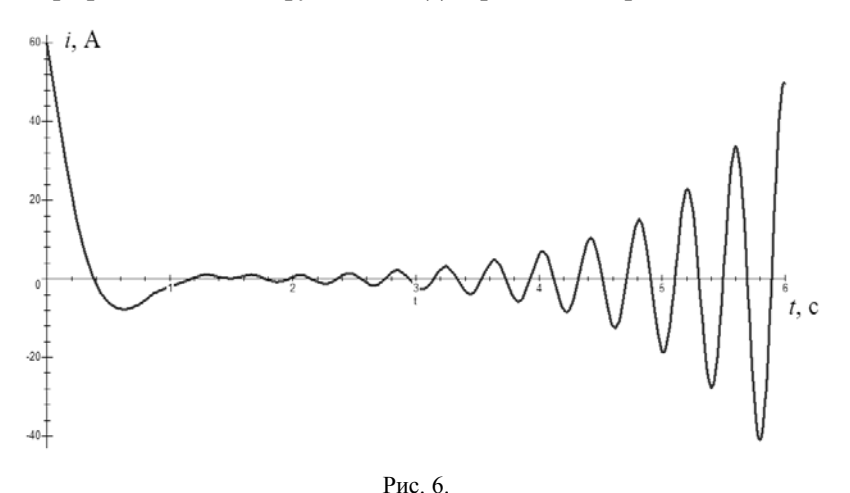

# ВОПРОСЫ ДЛЯ ПОДГОТОВКИ К ЗАЩИТЕ КУРСОВОЙ РАБОТЫ

- 1. Что называется комплексным числом? Что называется вещественной и мнимой частями комплексного числа?
- $2<sup>1</sup>$ Назовите основные действия над комплексными числами и их свойства
- $3<sub>1</sub>$ Как определяются модуль и аргумент комплексного числа?
- Как записать комплексное число в тригонометрической форме?  $4.$
- 5. Как записать комплексное число в показательной форме?
- 6 Как возвести комплексное число в степень?
- $7<sub>1</sub>$ Как извлечь корень из комплексного числа?
- Назовите основные элементарные функции комплексной пере- $8<sup>7</sup>$ менной
- 9. Как определяется производная функции комплексной переменной?
- 10. Какие функции комплексной переменной являются аналитическими?
- 11. Сформулируйте условия Коши-Римана.
- 12. Какой смысл имеют модуль и аргумент производной функции комплексной переменной?
- 13. Какая функция называется оригиналом?
- 14. Что называется преобразованием Лапласа? Что такое Лапласобраз, как он ещё называется? Как обозначается соответствие между оригиналом и Лаплас-образом?
- 15. Сформулируйте простейшие свойства преобразования Лапласа.
- 16. Чему равны изображения простейших функций (функция Хевисайда,  $e^{at}$ , sin bt, cos bt)?
- 17. Сформулируйте теорему смещения (затухания).
- 18. Сформулируйте теорему запаздывания.
- 19. Как определить изображение импульсной и периодической функции?
- 20. Что такое свёртка оригиналов, какие у неё свойства?
- 21. Сформулируйте теорему о свёртке оригиналов.
- 22. Сформулируйте теоремы интегрирования и дифференцирования оригиналов.
- 23. Сформулируйте теоремы интегрирования и дифференцирования изображений.
- 24. В чём идея операторного метода решения линейных дифференциальных уравнений?
- 25. Что такое операторное решение дифференциального уравнения?
- 26. Что такое интеграл Дюамеля?
- 27. Для решения каких дифференциальных уравнений целесообразно применять интеграл Дюамеля?
- 28. Что называется системой линейных алгебраических уравнений?
- 29. В каких случаях система алгебраических уравнений имеет единственное решение? множество решений? не имеет решения?
- 30. Укажите методы решения систем линейных алгебраических уравнений.

# **РЕКОМЕНДАТЕЛЬНЫЙ БИБЛИОГРАФИЧЕСКИЙ СПИСОК**

#### **1. Основная литература**

1. Высшая математика. Том 1. Линейная алгебра. Векторная алгебра. Аналитическая геометрия [Электронный ресурс]: Учебник/ А.П. Господариков [и др.]. – Электрон. текстовые данные. – СПб.: Санкт-Петербургский горный университет, 2015. – 105 c.

http://www.bibliocomplectator.ru/book/?id=71687

2. Высшая математика. Том 4. Дифференциальные уравнения. Ряды. Ряды Фурье и преобразование Фурье. Дифференциальное и интегральное исчисление функций нескольких переменных. Теория поля [Электронный ресурс]: Учебник/ А.П. Господариков [и др.]. – Электрон. текстовые данные. – СПб.: Санкт-Петербургский горный университет, 2015. – 213 c.

http://www.bibliocomplectator.ru/book/?id=71690

3. Высшая математика. Том 5. Теория вероятностей. Основы математической статистики. Теория функций комплексного переменного. Операционное исчисление [Электронный ресурс]: Учебник/ А.П. Господариков [и др.]. – Электрон. текстовые данные. – СПб.: Санкт-Петербургский горный университет, 2015. – 207 c.

http://www.bibliocomplectator.ru/book/?id=71691

4. Высшая математика: учебник / В.С. Шипачев. – М.: ИНФРА-М, 2018. – 479 с.

http://znanium.com/catalog/product/851522

## **2. Дополнительная литература**

1. Математический практикум. Часть 5. Теория вероятностей и основы математической статистики. Теория функций комплексной переменной. Операционное исчисление. Элементы теории поля: Учебно-методическое пособие / А.П. Господариков, В.В. Ивакин, И.А. Лебедев, С.Е. Мансурова, А.А. Яковлева. Национальный минерально-сырьевой университет «Горный». – СПб, 2014. – 187 с.

http://irbis.spmi.ru/jirbis2/index.php?option=com\_irbis&view=irbis &Itemid=374&task=set\_static\_req&bns\_string=NWPIB,ELC,ZAPIS&re q\_irb=<.>I=%D0%90%2088717%2F%D0%9C%2034%2D907324<.>

2. Математический практикум. Часть 4. Дифференциальные уравнения. Ряды. Ряды Фурье. Интегральное исчисление функции нескольких переменных. Учебно-методическое пособие / А.П. Господариков, Т.Р. Акчурин, С.Е. Мансурова, Т.С. Обручева, А.А. Яковлева. Национальный минерально-сырьевой университет «Горный». – СПб, 2014. – 152 с.

http://irbis.spmi.ru/jirbis2/index.php?option=com\_irbis&view=irbis &Itemid=374&task=set\_static\_req&bns\_string=NWPIB,ELC,ZAPIS&re q\_irb=<.>I=%D0%90%2088717%2F%D0%9C%2034%2D147020047<.  $\geq$ 

3. Фихтенгольц, Г.М. Основы математического анализа. В 2-х тт. Том 1 [Электронный ресурс]: учебник / Г.М. Фихтенгольц. – Электрон. дан. – Санкт-Петербург: Лань, 2015. – 448 с.

https://e.lanbook.com/book/65055

4. Фихтенгольц, Г.М. Основы математического анализа. В 2-х тт. том 2-й [Электронный ресурс]: учебник / Г.М. Фихтенгольц. – Электрон. дан. – Санкт-Петербург: Лань, 2008. – 464 с.

https://e.lanbook.com/book/411

5. Данко П.Е. Высшая математика в упражнениях и задачах. Учебное пособие для студентов ВУЗов / Данко П.Е., Попов А.Г., Кожевников Т.Я. – М.: АСТ, 2014. [Электронный ресурс] http://www.for-stydents.ru/matematika/uchebniki/vysshaya-matematikav-uprazhneniyah-i-zadachah-v-2-h-chastyah.html

# **3. Учебно-методическое обеспечение самостоятельной работы студента**

1. Господариков А.П. и др. Теория поля. Ряды Фурье. Операционное исчисление. Математическая физика. Математическая статистика. Линейное программирование (сборник РГЗ) / Учебнометодическое пособие – Горный университет, 2013.

http://irbis.spmi.ru/jirbis2/index.php?option=com\_irbis&view=irbis &Itemid=374&task=set\_static\_req&bns\_string=NWPIB,ELC,ZAPIS&re q\_irb=<.>I=%D0%90%2088690%2F%D0%92%2093%2D462777832<.  $\rightarrow$ 

2. Волынская И.А., Козлова Н.Н. Математика (дополнительные главы). Учебное пособие. - Горный университет, 2013.

http://irbis.spmi.ru/jirbis2/index.php?option=com\_irbis&view=irbis& Ite-

mid=374&task=set\_static\_req&bns\_string=NWPIB,ELC,ZAPIS&req\_irb  $=<$  >I=%D0%90%2088596%2F%D0%92%2070%2D954561949< >

3. Гончар Л.И., Скепко О.А. Применение операционного исчисления для решения задач теории автоматического управления. Методические указания для выполнения расчетного задания. – Горный университет, 2017.

https://lk.spmi.ru/~T3iiz

## **СОДЕРЖАНИЕ**

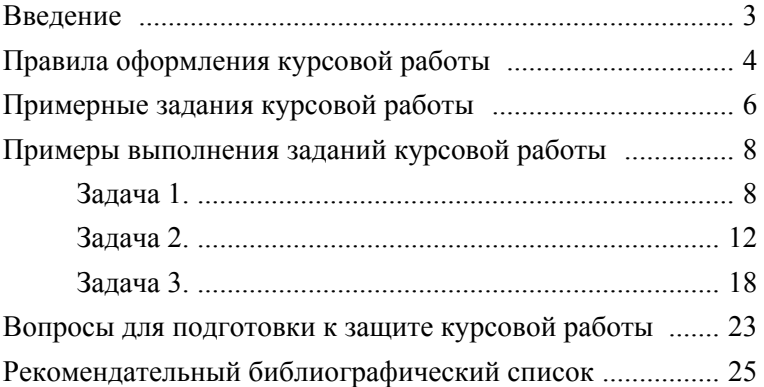